*- maak deze titels en tabel -* 

*KIJK GOED en maak na: let op de ruimte links en rechts van deze titel (gebruik hier de optie ALINEA – grijs doe je via de markeerstift)*

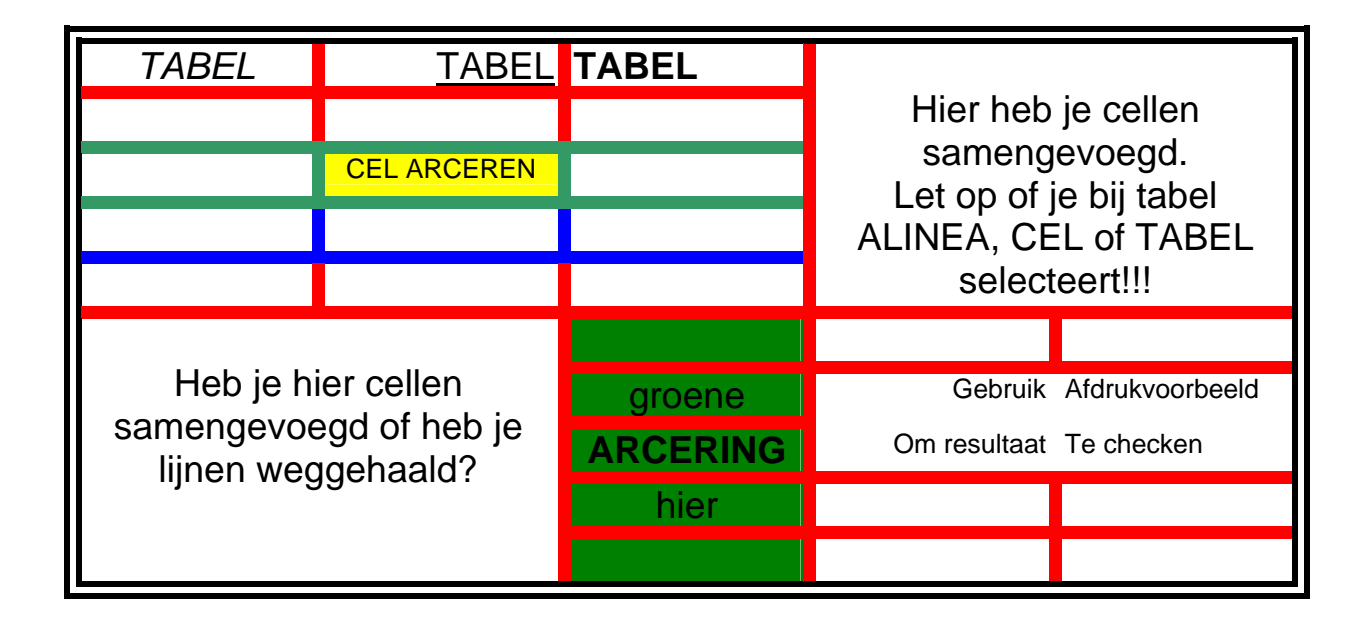

Titel 2, denk om goeie omkaderingen (optie:**tekst**); kleur dikte etc.

*- maak deze titels en tabel -* 

*KIJK GOED en maak na: let op de ruimte links en rechts van deze titel (gebruik hier de optie ALINEA – grijs doe je via de markeerstift)*

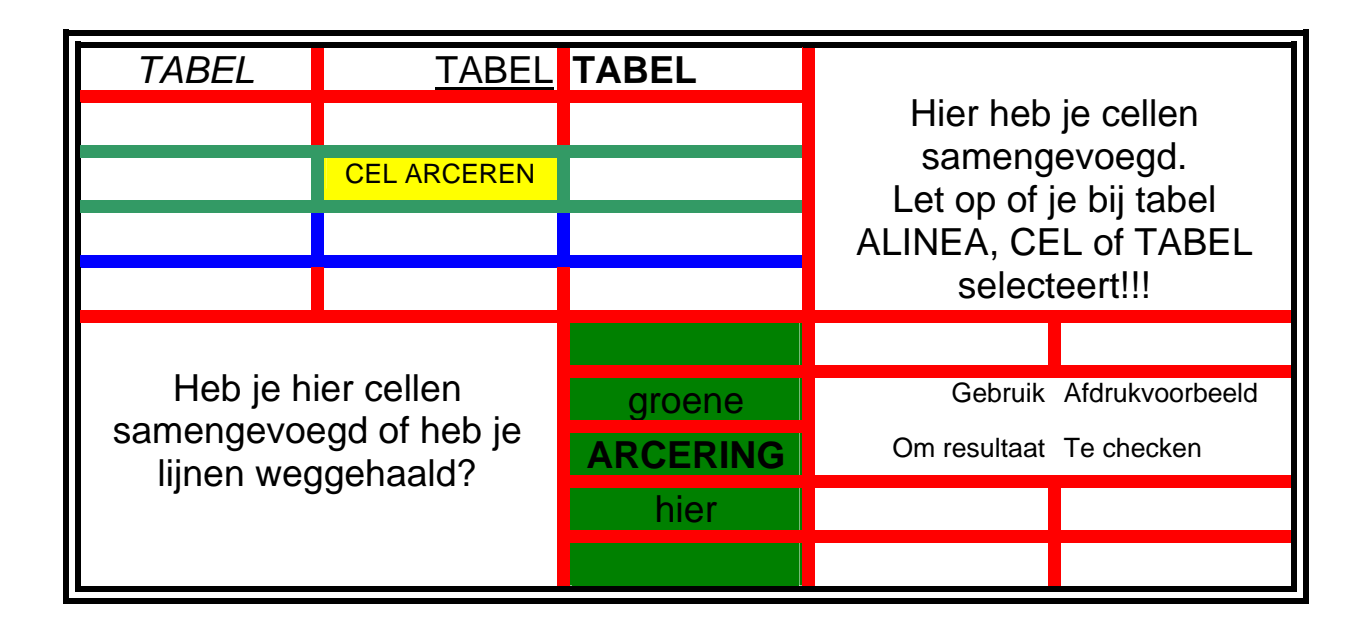

Titel 2, denk om goeie omkaderingen (optie:**tekst**); kleur dikte etc.